นำถิ่ សាសនា ព្រះមហាក្សត្រ ธุญาการกัญญา สภาริษัท รสบารรณี  $\begin{array}{lll} \mathbf{r} & \mathbf{r} & \mathbf{r} \\ \mathbf{r} & \mathbf{r} \\ \mathbf{r} & \mathbf{r} \\ \mathbf{r} & \mathbf{r} \\ \mathbf{r} & \mathbf{r} \\ \mathbf{r} & \mathbf{r} \\ \mathbf{r} & \mathbf{r} \\ \mathbf{r} & \mathbf{r} \\ \mathbf{r} & \mathbf{r} \\ \mathbf{r} & \mathbf{r} \\ \mathbf{r} & \mathbf{r} \\ \mathbf{r} & \mathbf{r} \\ \mathbf{r} & \mathbf{r} \\ \mathbf{r} & \mathbf{r} \\ \mathbf{r} & \$  $\omega$ ntajo iguj tim **S M 3 : D 9 6 ธ. รีชูชื่อสร้อกุญา ธา**๊ออีฮ่อ **สุญา** กา ร กัตุญ 50 า ฌ ฮี๊ ก า ตุละชี้ธุณริลาธารณิวญาตารมะ เลาเรียรี ๑๐ เื้อ มีฆา 5 10 8 : 9 11 12 3-75-

ลา์ ดอ่อ่อ่ เสาพธาธรราสภากกุรุษกูบึ๊กราะให้เระผู้ธกรดา

មន្ទី ឱក  $1.06$  JB ១ \_ ឯកន្ទួតម **ទីបីន** ស្ថិន **ទច**ៅ ក្រម  $\Sigma$   $\sim$  607 ກ **ເ**ສູງຜູ້ **ພ**ຣ ទេក្យកម  $m = \epsilon$ ອາກ ្នាម ដំឡូង **សា**ក្រម นิ - ณาท **เผาย ผิริงสูรธากเ**ย  $\alpha$   $\alpha$  sains ស៊ីន នីម ្សា <sub>ព្រម</sub>  $\epsilon$  =  $\epsilon$  and ជីវ សាង ទច1់ត្រម  $\hat{\mathfrak{m}}$  . อยาก ្រួចកំ និមសាន សៅក្រម ี่ ผู้ \_ ระบาท ໝຜ່ ສະຣຸງື້ອ ເຮາໄ [ກະ  $\ddot{\circ}$  แถวก โนลไงผงิ សោត សេត ចិន្តថា .<br>ถึ&ก ๒ ย ตา ม ซ ุ ธา ร ิ์ สาร สาข สาธิ์ นำ การสานีทานำ នៅថ្មីជំនុំនេះ ដែលធ្វើងហាទុក្ខពីសាលដីការដូច្បូនវិធីលេខ ២៦២ ចុះដីជូទី ១៤ ខែ កក្កដា ឆ្នាំ ១៩៩៦ ខែសំណុំ រឿងរដ្ឋប្បធនិណី លេខ ១៤ ចុះ ប្លែទី ១៣ ខែ ក្ពោះ  $\frac{1}{a}$  9650 % รงำธราญเพื่อพาจุกุญาะ 3 รุด รรดุบุญ หาญ ๔๕ ธุา สำธิ รัฐร หลรบร บลูพิกมาเงา รอก ยา 3 ซึ่งระวิมฤรีชู คูษิซึ่ อ มนาถ์ เผอ ๑ ซึ่ง ยรอก ຮຸກຜະເງີນ ຯຣິດຕະຫຼາະ ເຫາກ ຫຼື ຜູ້ ອາຫະຫຼາະ ສູກິຕ ិស โบกรรฐา: มีอิหาธ  $\mathbf{q}$ ธิธธุรณ์สื่อมาจุกณา: มีก ผุราก รภจกเท มาพุ ภอ ธา ฝากิ รัฐร

ธุะรีชู่ข้ออร์ วิถีตา ธุาวิธสส

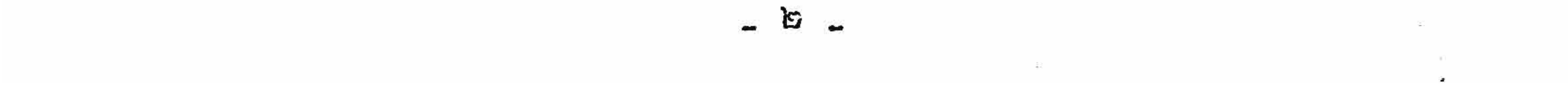

 $-10-$ 

<sub>โ</sub>ตที่ รอ1สต:์ศี้สารชังก่าย " ๆ สาผรชี้ทู<mark>ญจรุ</mark>ที<sub>่</sub>กูฏริย์ดายระบารธารรอรสอ<sub>โ</sub>ตท์ ก.0001 เจาเสียเขาจริกา ธิอ เหา๗บอกคุณยายา ก : ๒.๒๐๓ ๓๕ บริดูยรจาก ្**និងលក្រូវបង់ចូលថវិតារន**្ឋ ២.០៨៣ od ខ្លួន និង ដ្ឋាន**ដារនង្វាន់ក្រទ**្វាបពង្វឹក្នុងក្រះនាជាណាចក្រកម្ពុជា dbo กำกับ ๆ กฎผยายากรธะกูฏริรหาเวรสียรธาจบล์ทูญฝ่ายุธริสิร รจีบบลาบิรหาพธุล ธรฐีผมพรจารศ์ยีรธาจริกาสาร [กาผ ฯ กายมาราธรณอ om ผ.ร อดต\_dd ธุรรีชูจี ๒๓.៤.dd รบผ์กุกผู้ผญกินย์ ผู้ก็ เผธสันทอาห์กี่เลาผการพีพ์ราช่น์อุ๋นิระริจิาจจาก่จออี6ผิริเพ็กษุผริ อิ5 ษากุกา ๕ ษากุกาก ອາຖຸດາ d ຍາງດາ ໑໐ ຍາງດາ ໑໑ ຍາງດາ ໑໓ ຍາງດາ ໑ທ ຍາງດາ ໑ໄເ ຍາງດາ ໑໐ ร็อธ ๆ ของก็กุตก์ กบสาบกี้ ฯ ๕ \_ ผาญกษรธะฝรั่งสะสาผาสารณะธ์รถาะยุยคุศี รบี่สุกีฬาชิธผุยธิสูรจรธา : ยา ธพิจิบัณตุ จุรพี่สายกัญกับ ๆ ตุลรพี้กาชพีพลจุรพีรณะ om ธุรรีชูจี ob ระชิชลา ธุา ๑๘๘ รบญรณา: \_ ถผาหัว ผู้หาด ผู้อยิดผูยธิสติอรมธสัญรรธรีอยาณ ทะจาไอยู่ผ่าง ตุลงพี้กาพหลี้การศูบๆรรณี้จพอ ๕๘ ธุะจีฬูจี ๑๓ จ้อ กษู: ตา ๑๘๘ รบญ . សาលาន្ទ្ទរណ៍ដែលមានខ្លឹមសារដែនសចក្តីសំដែរបដ្តូចតនទៅ :  $9$  - จรูญบญี่ในลจูรณีธุรรีชูจี ๒๐ ร้อ ลุญภา ฎา จะเ $\mu$  รบญ์รญาร มีก ญภาก จุกผ่า ก็อีกสถานจ์ระ อิล คลิต าบ้ ฯ ๒ .. บธิรณรบัญญ์สาญพิธีรณย หาด o๒o๘ ธุะรีชูสี o๖.๕.๘๒ รัธพราธฐาญรณา : ้ ชุรุ ธรราญสำหญารบล้ ฯ ៣ .. บธิรณสผาญกุษรณอ ๒๒ ธ.รีชูจี๋ ๒๘.៤.๘៤ รบณ์ธุญาศารรอสูญาพรร )ํ .ธธาญสำหญารอธิ์ ฯ  $\mathbf{R}_{\mathbf{r}^{\prime},\mathbf{r}^{\prime}}$ ไง - กูบตเหลือราณอนิ ดเวิก (สธ ริย์กฤกอุฏา รหาเซรอาิรญา: มีก ญภาค การ์ กาบสำกรุณิริธาบ์กี่ ถามรัสพญาญสิริธิเยา ธหา ธุภาคหรูรักธรรา ข ๕ . บฎาย์ เหาพรณา : ญ รุธ บล้ ยูกที่ กบสำยักี้ เอาสาธ์พาญาตุจุรณี ๑๓.๐๐๐ เราณ กฎหรื่อ จะพาง พิห ผุภาก ตอบพรู้ธรที่ช รที่ชรมาเชญา : ญ รุล ผลรดารญา : พิห ผุภาก ิ สึกา รอารถพระพงหาพฝึการอะยาลหายภากหอุรัฐ กาพรชี้ผุกก้มก้ฬีมหาจุฐ ขฎาขรหาน ະຫຼາະ ຜູ້ ເຂັ້ນພໍ່ຕອນຍາຍາງຮຽໜກາສະພະພັກ ຂໍ້ສູສີອາຟ ງຫຼາເຣະ do ກາສະພຽງຂຜ່າງປະຫາລິຂັ ิตณ์ชริกาฬาถิ ๖๐ ภาตรพพรายญิญก่<sub>โ</sub>ตราบก**วีจูจา**พิธูบรรณ ฯ ะงาលដឹកา ธอง กบทา ผล่า ผาหา ส เมะ เริ่ ธถว 3 ษุตุลที่ พร กษุธ ธบี้หลัง สีลมา จุถู ระบะ ธถเห กี่ระย สิกตาบ่ก็รัฐระะหรดา ฯ

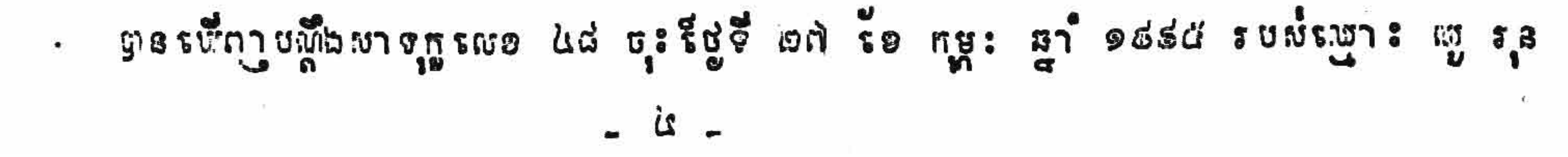

 $-11-$ ปีอยิญอธิสลีอธณธสีมธรธรชญ์มาญาตุจรมีจาลยุญ ฯ ตุลรมีกาพาលสี่การบญ่กุฬาการกำแรงของสอ ธุรรีชูจี ๒๘ รอ ริธิกา ธุา อธ์ฮส  $\frac{1}{2}$ និយមានខ្លឹមសារន៍នេះសេក្ខីសិទ្ធរបគ្គុំបកទេទា : ่จ . จจูณบฏีไวญาจฏรณอ ไม่ บุรรีฟูจี ไวญ รอ กูหู : ฐา จะเสนี รบญรณา : .. ญ រន ទុកជាក្រើមក្រុវតាមទ័រង់ និង គតិចក្រប ។ ២ - จุกผ่ารยาพะสาญสึการศูบๆรริพีรญา ๕๘ ธุรริชูชี ๑๓ ร้อ กุหู: ฮา ๑๘๔๔ รบญ์มาญาตุตรณีตาไอยูญ ฯ m . บฏิญญ์ญิรรุโอรสบุรรณีรณะ ดoo ธุรรีชูรี ๒๑ รอ ยิชลา ธา ดอฮส รบญ สุขาสางส<sup>ุ</sup>ญขรงวิฬาชาตรรพีรสี่ยรู้น<sup>ี่</sup>สิน่*ร*ะน่าชี้รงรู้bริญา ฯ ไง .. รึบหูผบูหาบุชาบุชี ริสพรญา : ญ รุล ตลบอรลาสุพาหารหญิงขอล ดอ่อออ  $53$  for  $5^{\circ}$  : - ពន្ធចុះបញ្ជីក្តី និង ពន្ធព្វីង ៤.0001 ប៉ុន្តែប្រាក់នេះ ត្រូវដក ៨០០នេ្យល ជារដ្ឋាន 1 กรราว บก**วี**กา รถิย รุตก์ - ចំណយ លើកិច្ចប្រគល់ដឹកា តេកាះ ១២.000 នេះ ប្រ សន្ប ១៦.000 នេះ ប្រ នេះ ผลไ ๓.๐๐๐ ระๅํ๗ กูบส๗๎รมา๗ฐาญ์รสึษริญ รที่๒ธกุษฐระหา๗รญาะ มีก ญฑาก ญธกูตร์ บี้ยอ ๑๖.๐๐๐ รราพ รจารพา: พูรอ ริกา ฯ ้ ๕ .. สาผลึกา จะ 3 กูบกา ผลาผร่ ลากา รฝ่า ผานา รณ: จอใจ็ผู้ซื้อฝรั่อริษิกา ธา*้จ*ะ่อ่นัฯ ตอรมีภาพาผสี่การผอ ๒๖๒ ธุะรีชูจี ๑๘ รอ กกล่า ฎา ๑๘๘๖ รบพ์ผาผาคุจุรภี ่อ .. จรูญบริญี่ระเรรู้ไม่กี่เญอ อไป บุรรีญจี๋ ๑๓ เ้อ กุษู: ญา อฝร่อ ตุลเล่าผห์ มาธยาญสี่กาสุขาธารก็ถูญ รณย ๑๕๐ ธะรีชูชี ๒๘ ร้อ ริธิกา ឆา ๑๘๕๕ ฯ ២ - តម្កល់សាលដីការក្មួយក្នុងណីលេខ ៨៩ ចុះដីថ្លូទី ១៣ ខែ កុម្ភះ ឆ្នាំ ១៩៩៤ របស់ ญาญาติซุรณ์จุกฝ่าตอการรถกาจาไอยู่ญ ๆ ៣ … សาលដីកารនះជនជីះរិះ និង ប្រកាសជាសាធារណ:ច័ ពោះមុខគ្គី ។ សំ រចេ បើក ผู้รู้ ผู้ไร่เขาจุกกุมค้ำหรับ 11 ข ตอรชิญายผู้ตอบจุกรูณีกจี๋ ๒ ณะ ๑๓๐ ธุรรัฐจี๋ ๑๘ รัย กกล่า อา๋ ๑๘๘๖ รบญ่ ស្មោះ ញូ រុន ប្តឹងមិនសុខចិត្តសីខ្លឹមសារដែនសេចក្តីសំនេះចទាំងមួល ដឹនសាលនីការដ្ឋប្បន្នឃីនលេខ ២៦២ ธุะ รีชูชื่อผ่ร้อ หหลำ ឆา ิ จะสอ รบพ์พาญาตุรูณี ๆ ตรน์ญาผารมาหารถาร ธุรริชูจึ ๐๒ ร้อ อุ ธา ๑๘๘๖ รบผรญา : พู รุล ี่<br>ผู้วิ<u>ห</u>า*สับผู้*สี่สมาวุ<sub>ที่</sub> ฯ ตระพื้ญ ผารพาสบ ธุรรีชูชี ๓๐ รัខ ធ ឆ្នាំ ๑๕๕๖ รบผ่ระบาง พิส ผุสาถ ชำ

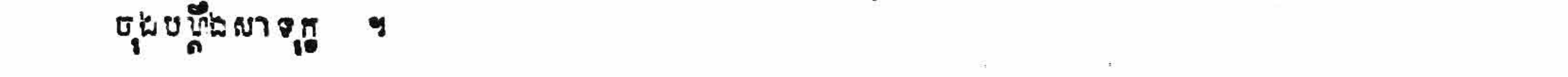

 $-182$ ตรงงาบรวชธารพีรบญรณา<sub>โ</sub>กยรตากรที เกลมาบ่ เผชที่ผลิต่า ครบพ์สัมภาอยากหารทุสาร ช่า - សាលដីការបស់សាលាឧទ្ទរស៍សំ នេចដួយនឹងគតិចງាប់ ហើយ - พิษการกูบทราผ์สนั่ง พันธรชทายชาวช์ ๆ ตอมาช์ธรษัพรบญ่ระกะ เทรร ฝ่ารสียรธาต สิต ฝ่ารสียบมีผมาจุก รอารถเหรือ น้ำ เตอรผู้พบกฎาห้ช่า ตอน่าดูอยู่ใจผ่าจุกรบกางช่า ดูอน่ายหาอหายนี้จ๊อกพ์รองหาไวก็ธาใ ดอสติ รผ่าพอลตรดิญกี๊รญาร์ บุ๊ก บุ๊ธ กุฬหรียู ๒.๐๐๐ รราพ รพีพรดาธา ดอสล์ ร.งาร พุ๊ก ผูกาก ตอยกญ้างอย่าก็รอาสายรมกรมาณอุ ฯ รปัจญาร พิก ผูกาก ริกาสีรธร ออ

ญกำรัฐรถบัติบุ๋รณา : ๆ

ตอยงายชรษ์ผลบญรณาะ มีก ญกาก สำหลอรษัพ ธิล สำหลบผู้ใล้ผาจุก รอารถช ដនៃជីនះពួន ឆ្លឹយបញ្ចុះ កើថា ខ្លួនពួនទិញ ដឹកនេះពីឈ្មោះ ម៉ឹក ប៊ុន ក្នុងតទីម្លូ ២.000 ខេ្យ៉ាល នៅរាយ รหาเหญารจา เอา : สุ รุล ผกรจา กบสเง่รหาเหญา : นุก บิล ฯ ่รญา : ญ รุล ก๊อลยก ... จิกาสี่ ธะ ระปลูว์ s&dกิ ธะวะรง ฯ สี่ระบญ่ธะะยา อกรียู บริเทณฝากี่รรจาปั๊กยู่ื้อบาณ ฯ

- รกาพก๊ๆลพาบรตุพหารพีรบญ์รธากหรัฐานทารพี

- รกาพถึงอย่ายเผยก็ผลิต่ายรบผ่กำภาอยทาหพุการ

- 
- 
- 
- รกาผก็ตลมาบ์ธรสู้ธรสารผารรบผ่สุภาลี
- 
- รกูหาฬก็ตุลก็สาหรากสั้นกูหรัสานธภูวย์รพีฬ

 $\pi$ ุณวการก็กูผ

- ผญใช้ที่กาชา บฏีกิจการกรณะ อก่อ ธะรีชิรี อส รัย กกล่า ឆา อสสอ รบญ์ รญาก ญ รุล รฐึรจรีอกุอก์มก์ธราช์ กุญาการก็ภูญมาธรณีกรรรีอรละยกฝรั่ง เส่งให้อูรณธกี ตุล สายยา กา ๑๕ รีอธุฎาปญี่สึการธาส์สที่ผู้เอื้อ พกษุภากรบพ์ผาผาฬ์ระสี ธิอ ยา กา ๒๒๖ โลธ กวงสูติสลิสิธี กฏจฎ ๆ - ผญ่รพี้กาชา การรัสพญาญาตุจุรพี่พรรธกษุญ์ญาญสี้การสบุรุรณีรณอ ๔๔ ธุะรีชู งื้อ៣ รัย กษู: ธุา ิอ๘๘๕ รชญ์ดูธรธา:สาการญ์กู้ก็ยกูกูรรจ รกูตา ะช่า ผาผลึการธะกูกูร ตุลสุญาสารสัญญาสุกสารยาพ:สายผาญสีสารศูษฎรรมีรถยอ ๑๕๐ ธุรริชูชี ๒๘ ร้อ ริษิสา ... ตา อธ์๔๕ รูธรที่พ คู่รธุะการผู้ระธรอะเธียง ก็ออฟอี๊อธ์รค่ธ าบํ้ ฯ - ผญ์รพี้ญาชา หารรัสญญาญาตุจรณีพรรธธยุญใจาญสี่หารศูนารรณีรณอ ๕๔ ธุะรีช ี่ชั้ง ซึ่ง ต ร้อ. กษู: ยา ๊อต์ตัส รบพ์ดูล ร้องพรรธกบรณ์สี่จริงาพระหาเบรณาก มีก พุภาค รอาพ

 $-13-$ กุ้ยาธถรัฐสบญารธางสาการภัฏธุธรร์ รธุภางชำ รพาก ๗ รุธ กิลสาทธริญสี้จริงพ์รธง กี้ระกะ นุ๊ก บุ๊๊๊๊๊๊๊๊๊๊๊ เดิ๊๊กรู เบาะ รักธ กุ๊๊ธ กุ๊๊ธ กั๊๊๊๊๊๊๊๊๊๊๊๊๊๊๊๊๊ กา๊ญกี๊๊๊๊๊๊๊๊๊๊ ๑๘่ส่ก ระาฬ ถยาก ยุก บิ่ง ธิน [บกฎ จอญญาณ์ชา ถยาก ญ รุธ กิสฝาตรจิกาสี่ ธอะ รัยธุ บุ๊รัฐญ์ราช รหาผรผาก มีก ผุภาก สำหรับผากรสา ฯ จฐิษธีอรละกี่ยายก็มล่รผก ผิชิกๅบคณ์ สิต ... จรูญกูทเลย ดเพิ่น ธุรรีชูจี ๑๒ ร้อ ธุ ธุา ๑๘๘๘ รบม์สม: กษาธิการจีรูษรอสุขภาพที่ การชิญา ธิฌ บั๊งผลิธิการจึญาธรรธิชิษธรรุไธญ่ ๆ - แพรนี้ถาชา รยาก มีก มุภาก ตุลธากสีบรถญา ธิธ ตุลรหี้สูงระเร็จสาน่าบ้นา ្រួបចាំ លើដីទំនាស់៎ នេះ តាំងពីឆ្នាំ ១៩៨៩ រហូតមក ដែន ដួនចុះតុលាការតណ្តាយគប្បីពិចារណាអំពីការ ญาก้ระว่ระะย - យហ័រឃីញ ថា រនៅក្នុងតំណត់បោត្តវរ្នះផ្សាសីរុះស័រ្តូលចុះដីថ្ងៃទី ០៧ ខែ ខុសភា ឆ្នាំ១៩៩៩ ่ เราสุขาสารส์ภูช รอาส พู รุธ สี รอาส มิส ญาาก สี ญารัสตะยกฎาศ์ เราอินตุคูธ มิถึ ត <sup>ខ្</sup>ស្ត្រីទំនាស់ ហើយនឹងសំណូមពរ នៃយបង់បញ្ចប់ នេរ្យីងក្តីនេះ នៅ ាយការ ទេព្យា ច្រាក់ថ្លៃដីទំនាស់ពីភាគី ยาอรง]ุธยธรหาผดลูย รพีพระพบถาารยรณาธารธณ์ทุกรถิติธารณาธายพธุณ:พยธุษี ฯ - ผมใช้พิญชา มาญสึการศูบุรุรณี้รณอ ๒๖๒ ธุรรัชรี ๑๘ ร้อ กกต่า ឆ្នាំ ๑๕๕๖ ະບພໍພາພາຊງເທີ່ເຊິນຫຼອນເຂດເຫລື້ອກເຣເອາຣກາເອພສຸດອາໄຊເນ້ ອາໄວຣີດັບງານ ຈໍ  $\begin{array}{cccccccccccccccccc} \textbf{S} & \textbf{m} & \textbf{r}_1 & \textbf{r}_2^2 & \textbf{r}_3^2 & \textbf{r}_4 & \textbf{r}_5 & \textbf{r}_6 & \textbf{r}_7 & \textbf{r}_8 & \textbf{r}_9 & \textbf{r}_9 & \textbf{r}_9 & \textbf{r}_9 & \textbf{r}_9 & \textbf{r}_9 & \textbf{r}_9 & \textbf{r}_9 & \textbf{r}_9 & \textbf{r}_9 & \textbf{r}_9 & \textbf{r}_9 & \textbf{r}_9 & \textbf{r}_9 & \textbf{r}_9 & \textbf{r}_9$ ริธิ์ธุ์พรณธศี ธิรกา : ยุคสสี ด - จรูญบนได้ผกจุกรณอ ดกอ ธะรีชูจี ดส ร้อ กกล่า ธา ดอฮอ รบพ์รณาก ញ រុន ទុកជាត្រឹមត្រូវតាមទ័រងំ និង គតិចក្រប ។

```
២ - ទុកជា ទោឃ:សាលដឹការដួប្បន្នណី លេខ ២៦២ ចុះ ស្តែទី ១៨ ខែ កក្កដាឆ្នាំ១៩៩៦
รบญ์ญาญาตุฐณีจาโอหุญ ฯ
         m - กบสพ์สี่ชิลาพ์ชิติ์ อกส สกิ ริย์กกกดาว ผิสรธาภูษิฮี อ สถาสรณข ๑ ชื่
រួមខេត្តស្វាយនេះ្យ៉ង់ មានព្រឹក្រូបទលំខាងដើងទល់នឹងឡោះ ញូ រន្ត ខាងត្បូងទល់នឹងផ្លូវ ច្រក ខាង
รก็ตอលនឹងสู่รับอก อาឯผิชอญ่สึ้มรญาะ รักล ผาล รหาผรจารผาก มีกี่ ผู้ภาค กาล์กาช์
[ธบ๋ั[ธอธระว่ ฯ
         4 - บลา.ช่รมาพรพาศ มีก ญกาก กูบสพ์ยาผชิกสบ์ธรรย์สี่รมาพรจารพาศ 2
้พู รุ8 ผ่าศูรส์อสี่รราญ ๆ
         ๕ - รับมูญกูกกูบยาบกู้สำอัญญาการกฎญธรรย ๑๘.๐๐๐ธรรณ รัสญรณาก ญ รุธ
```
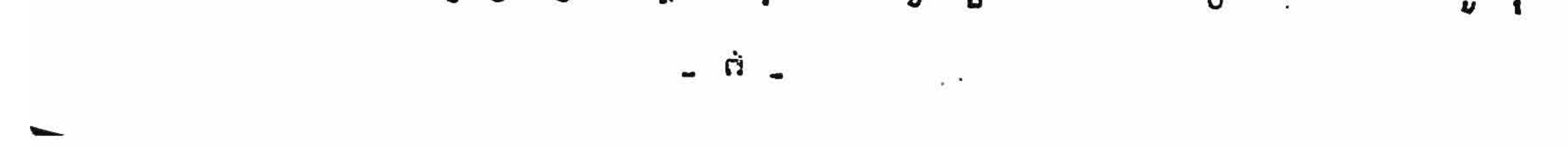

 $-14 \mathfrak{g}$ នបង់ទុកដាមូន គឺ : ្នា - ពន្ធចុះ បញ្ជីក្តី និង ពន្ធ ឆ្នឹងចំនួន ៤.000 ៖ រឿង ថ្មីទីត្រូវកានេះ ត្រូវកាន់បន្លំនួន<br>៤០០ ៖ រឿង សឹរាប់បានអ្នកទីក្រចក្រហស្ថិតាន់ដិចត្រូក ។  $\overline{\phantom{a}}$ - ចំពោយហើយប្រធាននីការការចំនួន ១៨.000 រុទ្ធៀល លន្មម ១៨.000 រុទ្យៀល កើយ តក្រមួននោះលោក អ៊ិត អ៊ុកាព សងប្រកប់ក្លិន ៦៩.០០០ នត្បូលជននេះទាំនហាក់ ដូ គុន -ិស្រុ<sub>ទ</sub>ា ขลางระทางมาส ผิส ญาก ชะกฎธราชาธรรมาละพรธิราณรีสมัชธิธรรีวี จ b - เตามรีเทรอยกุษภาพอาณะอาเทรนำเตาสารณะรอวิธีวิธี ๑๐ ชื่อ สีก  $\frac{1}{4}$   $\frac{1}{4}$  ્ત્ર

ษุฮรบร รหึการรธาษฐ์รถฺผราตกษุรอก ยายงี้ผรราญารียู ภูชิรี ๒ ผลาถ์รณอ ๑ จึรูษรอก ស្វាយ នៅឯ ។ និព្វកណ្ឌោះ អ៊ុក យន់ នៃ " ព្រហម ដែល " ព្រហម ณ์ขาះ ระกบุฏ ทิษริทบฟีฟ : บีพดายดารฝึกซิ ್ರ ตรพี้ญาชมีผลกรุกรณอ อกอ ธุรริชูชี อฝ รือ กกุลา ธุา อธ์ฮ่อ รบญ์ระบาร เผาก ญ รุธ ชื่อยิธญาธิสธีอธาญสี่การบณ์ผาญาตุรุรทิศาธิยูง ฯฯ ព្រនឃើញ សំណុំនេះ រ៉ឺឯរដ្ឋបុត្រន់ណី លេខ ២១៩ ចុះដីថ្ងូទី ១៨ ខែ តុលា ឆ្នាំ ១៩៩៦ របស់ ธุญาธารธัญญ สายถากๆบฏ็กอะรียูชื่ออ ร้อ กกล่า อา๋ื ดธ์อีก รบพระบาง ญ รุล บี้กรมาช ะตูวะ มีก ผุภาก ระเรียะธอกากีสี่รบพ์ดูธ เยาผพ์หาอรตรชา กาฬก็ร้อ ๑๑ ธา ๑๘๘๘ ณาะ มีก ญภาก ธิธกบกฐญาะ รงก บุฏ ตอยกญ์สีภูษิรบพ์ดูธระพรธางระธรรส์ยุโญาก็ \_ ธอาสาชรพาะหาสด ธอาฬิกาสรอาะ [บธาธษฐีระสุสราชกษุตรรศการพาะธอะพบริหาฬญาก็ เธา ฯ กาญยกญี่ญากเธาเพีย์ดูธเธะ ภูษิ พุ๊ ตุธเหาพรู้ญาะ หุ๊ก บุ๊กาก รฐีกิฐญาต่า นูพอล ญา: พุ๊ก ญุกาก ก็รตี๊กิ๊ตู้ผลงาผู้ญาก็รดาบรณา : หาผลรลำพบกาาก์ช่า ชิลพกสี้รด: **เน็ผ่ากษ**ณีริเร ตุธรพี้กาญกาญกรรมอัญชาติตาร 50 ธุรรัชรี ๒๘.แ.ดอ่อน รบพ์สุญาธารรดสุ ฐาយ รรุๅิอ รียญ ยา ธฐีชฌา รรีธรณะที่พี่ รรธยุธถรงว่ : ๑ ⊥ ๑๑๗๓ำหาบมีอรบญ์ เขา : ๗ รุธ "เสียรธาจ " จุหน่า [ถึย [ถูริหาษฺจ๊รฺษ์ ธิ๒ ตถิตุ⊺าบ้ ฑ ២ - [บลผ์สั้งที่สงตรูชิติ์ ๑.๗๓ ( ๔๕ งัย เกรกู ๆ ) ผู้สงสามริษัย อ สมาสรณอ ๑ ຈື້ງອເອຄຍາພະເງິນ ອາຣ<sub>ໂ</sub>ຕ້<sub>ໂ</sub>ບຈທ໌ ອາລເປີ້ລຈຜ່້ຣິລະພາະ ພູ ເຣຸ ອາລຄູລຈທ໌້ຮິລຢຸໂອຄ -ອາລະດັດອຸທ່ອິລຜູ່ຊັງຫາ ອາລີພັບອຸທ່ີຮິດຮູຫາ: ເຕຣ ກາຣ ເມາຜະອາເຫຼາ: ຜູ້ ເຂື້ອຂ້ອຍເຕາອ ริญาธา บราวิธดีรีฐธรรรรรฯ ฯ ต - บฎาย์ เหาพระทุ มีก ญภาต "ธุวธรฐีพ" รุ รรัฐะ รธญาถีนี้ เก็ลรทฤรธะ តែ ត្រូវ នេះរាជាឡោះ យុ រុន ស្រុកឃុំប្រកំ ២.000 រូ នេរាយញោះ អ៊ុក សុភាព វិញ ក្នុងរយៈ ពេល ๒ ๊ะ๊๊ ธาบ์ถา๊ัมก็ธีสู่ ระงิถธงา ฯ ៤ - សំខេតចមរាយឈ្មោះ អ៊ុក សុភាព បង់ប្រកប្រែដាប់ក្តីគឺ ពន្ធចុះបញ្ជីក្តី និង ពន្ធព្តឹង  $\circ$ .doox รอาธ์กรฎาบกฎีกายพิบกูตร์ ๒๐๐x รอาธ์นุกกูบสผสีการกาะ ๕.๐๐๐x -ប្អូតរួម ជិ.000រួម គ្រាន់នេះព្រះកាត់យកពីស្រ្ត ជិ.000រួមដែល នើម ចោទព្រះបង់ទុករួច ហើយ

-9-

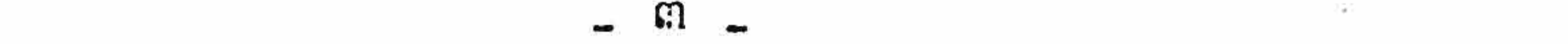